## *Fondamenti di Automatica - 20 Settembre 2007 - B*

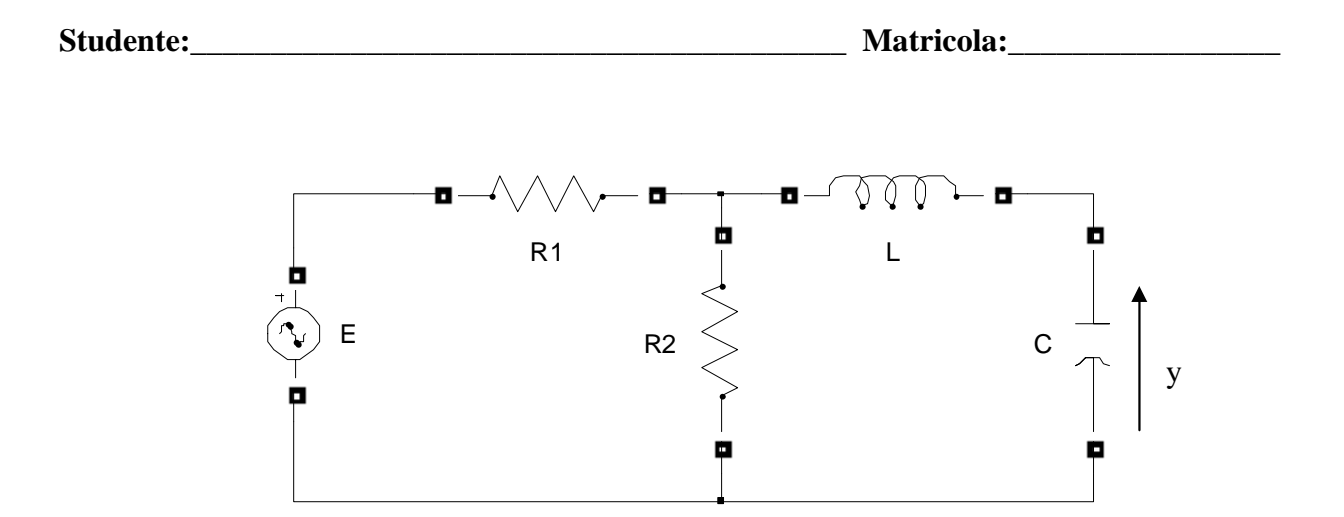

- 1) Calcolare una rappresentazione i-s-u e la f.d.t. del sistema in figura, considerando come ingresso, *u*, la tensione del generatore E e come uscita, *y*, la tensione del condensatore C.
- 2) Calcolare l'espressione analitica e tracciare l'andamento qualitativo della risposta indiciale del sistema

$$
F(s) = \frac{(s+12)}{(s^2+2s+8)}.
$$

3) Classificare i seguenti sistemi secondo la proprietà di stabilità, motivando brevemente la scelta effettuata.

a) 
$$
W_1(s) = \frac{(s-2)}{s^2 + 8s + 16}
$$
  
b)  $W_2(s) = \frac{(s+10)}{(s^2 + 4s + 1)s}$   
c)  $\dot{x} = \begin{pmatrix} 2 & 2 \ 1 & -2 \end{pmatrix} x + \begin{pmatrix} 1 \ 1 \end{pmatrix} u$   
d)  $\dot{x} = \begin{pmatrix} 0 & 2 \ 3 & -1 \end{pmatrix} x + \begin{pmatrix} 1 \ 0 \end{pmatrix} u$   
e)  $W_3(s) = \frac{(s+3)}{s^2 - 4s + 1}$   
y = (1, 0)x

4) Tracciare i diagrammi di Bode della f.d.t.

$$
L(s) = -\frac{4(1+5s)}{(s^2+s-6)}
$$

**Tempo a disposizione: 2.5 ore** 

Esercizio 1)

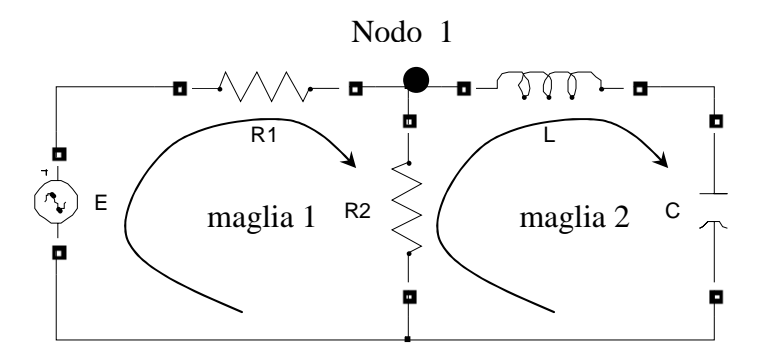

equazioni di stato dell'induttore L:  $i_L = x_1$ ;  $V_L = L\dot{x}_1$ ; equazioni di stato del capacitore C:  $V_c = x_2$ ;  $i_c = Cx_2$ ; l'uscita  $y = x_2$ ;

il condensatore è in serie con l'induttore:  $x_1 = C\dot{x}_2$ 

equazione alla maglia 2: 2  $i_{R_2}R_2 = L\dot{x}_1 + x_2 \Rightarrow i_{R_2} = \frac{L\dot{x}_1 + x_2}{R_2}$ 

equazione al nodo 1: 2  $i_{R_1} = x_1 + i_{R_2} = x_1 + \frac{L\dot{x}_1 + x_2}{R_2}$ 

$$
u = R_1 i_{R1} + R_2 i_{R_2} = R_1 \left( x_1 + \frac{L\dot{x}_1 + x_2}{R_2} \right) + R_2 \left( \frac{L\dot{x}_1 + x_2}{R_2} \right) \Rightarrow
$$

*x L*

 $-\frac{1}{x}x_2 +$ 

 $1 - \frac{\lambda}{I}$ 

*x*

 $\sqrt{ }$ ⎠

1

+

⎞

*R*  $L\left(\frac{R}{R}\right)$ 

2 1

 $\parallel$ ⎝

 $\sqrt{}$ 

*u*

 $\sqrt{ }$ ⎠

1

+

⎞

*R*  $L\left(\frac{R}{R}\right)$ 

2 1

 $\parallel$ ⎝

 $\sqrt{}$ 

1 1

equazione alla maglia 1:  $\dot{x}_1 = -\frac{R}{\sqrt{2}}$  $\Rightarrow \dot{x}_1 =$  $r_1 = -\frac{n_1}{\sqrt{n_1}}$  $\dot{x}$ 

rappresentazione i-s-u: 
$$
\dot{x} = \begin{pmatrix} -\frac{R_1}{L\left(\frac{R_1}{R_2}+1\right)} & -\frac{1}{L} \\ \frac{1}{C} & 0 \end{pmatrix} x + \begin{pmatrix} \frac{1}{L\left(\frac{R_1}{R_2}+1\right)} \\ \frac{1}{C} & 0 \end{pmatrix} u
$$
  
\n $y = (0 \quad 1)x$ 

la f.d.t. si ricava da:

$$
W(s) = C(sI - A)^{-1}B + D = \begin{pmatrix} 0 & 1 \end{pmatrix} \begin{pmatrix} s + \frac{R_1}{L} & \frac{1}{L} \\ \frac{R_1}{R_2} + 1 \end{pmatrix}^{-1} \begin{pmatrix} 1 \\ \frac{R_1}{R_2} + 1 \end{pmatrix} = \frac{R_2 + R_1}{\frac{R_1}{R_2} + 1}
$$

$$
= \frac{\frac{R_2 + R_1}{R_2}}{s^2 LC(R_1 + R_2) + sCR_1R_2 + R_1 + R_2}
$$

Esercizio 2)

$$
Y(s) = F(s)U(s) = \frac{(s+12)}{(s^2+2s+8)}\frac{1}{s}
$$

Scomposizione in fratti semplici:

$$
Y(s) = \frac{(s+12)}{(s^2+2s+8)} \frac{1}{s} = \frac{A}{s} + \frac{Bs+C}{(s^2+2s+8)} = \frac{(A+B)s^2 + (2A+C)s + 8A}{s(s^2+2s+8)} \Rightarrow \begin{cases} A+B=0\\ 2A+C=1\\ 8A=12 \end{cases}
$$
  
\n
$$
\Rightarrow \begin{cases} A=3/2\\ B=-3/2\\ C=-2 \end{cases}
$$
  
\n
$$
Y(s) = \frac{3}{2} \cdot \frac{1}{s} + \frac{-\frac{3}{2}s-2}{s^2+2s+8} = \frac{3}{2} \left( \frac{1}{s} - \frac{s+\frac{4}{3}}{s^2+2s+8} \right)
$$

I polinomi  $s^2 + 2s + 8$  e  $s + 10/3$  si possono scrivere come:

$$
s^{2} + 2s + 8 = (s + 1)^{2} + (\sqrt{7})^{2}
$$
  
\n
$$
s + 4/3 = s + 1 + 1/3
$$
  
\n
$$
Y(s) = \frac{3}{2} \cdot \left[ \frac{1}{s} - \frac{(s + 1)}{(s + 1)^{2} + (\sqrt{7})^{2}} - \frac{1}{3} \cdot \frac{1}{\sqrt{7}} \frac{\sqrt{7}}{(s + 1)^{2} + (\sqrt{7})^{2}} \right].
$$

Antitrasformando ricaviamo l'espressione di *y(t)*:

$$
y(t) = \frac{3}{2} \left[ 1 - e^{-t} \cos\left(\sqrt{7}t\right) - \frac{\sqrt{7}}{21} e^{-t} \sin\left(\sqrt{7}t\right) \right] 1(t)
$$

Parametri caratteristici della risposta a gradino:

$$
y(0) = \lim_{s \to \infty} sY(s) = 0
$$
  

$$
y'(0) = \lim_{s \to \infty} s^2Y(s) = 1
$$

$$
\lim_{t \to \infty} y(t) = \lim_{s \to 0} sY(s) = \frac{3}{2}
$$

I modi di evoluzione del sistema sono dati dai poli della f.d.t., ossia dalle radici del denominatore: calcolando il ∆ si vede che le radici sono complesse e coniugate, quindi ci riportiamo alla forma ingegneristica del termine trinomio:

$$
\left(1+\frac{2\varsigma}{\omega_n}s+\frac{s^2}{\omega_n^2}\right) = \left(1+\frac{1}{4}s+\frac{1}{8}s^2\right)
$$

$$
\begin{cases}\n\frac{2\varsigma}{\omega_n} = \frac{1}{4} \\
\omega_n = 2\sqrt{2}\n\end{cases}\n\Rightarrow\n\begin{cases}\n\varsigma = \sqrt{2}/4 \\
\omega_n = 2\sqrt{2}\n\end{cases}
$$
\n
$$
T_{a1} = \frac{4,6}{\xi \omega_n} \approx 4.6 \text{ sec}
$$

1.41 2  $=\frac{1}{\sqrt{2}}\approx$ ξ *numero di oscillazioni*

$$
T_{\text{max}} = \frac{\pi}{\omega_n \sqrt{1 - \xi^2}} \approx 1.19 \text{ sec}
$$
  

$$
s\% = 100e^{\frac{-\pi\xi}{\sqrt{1 - \xi^2}}} \approx 31\%
$$
  

$$
y_{\text{max}} = y_{\infty} \left(1 + e^{\frac{-\pi\xi}{\sqrt{1 - \xi^2}}}\right) \approx 1.96
$$

$$
T_r
$$
 *periodo di oscillazione* =  $\frac{2\pi}{\omega_n \sqrt{1-\xi^2}} \approx 2.37$  sec

L'andamento reale calcolato in Matlab è riportato nella figura seguente.

Si noti che lo zero introduce un effetto derivativo, peraltro molto limitato in quanto lo zero è posto a pulsazione più elevata rispetto ai poli, che comporta un valore reale di *ymax* leggermente maggiore e un piccolo anticipo del *Tmax*.

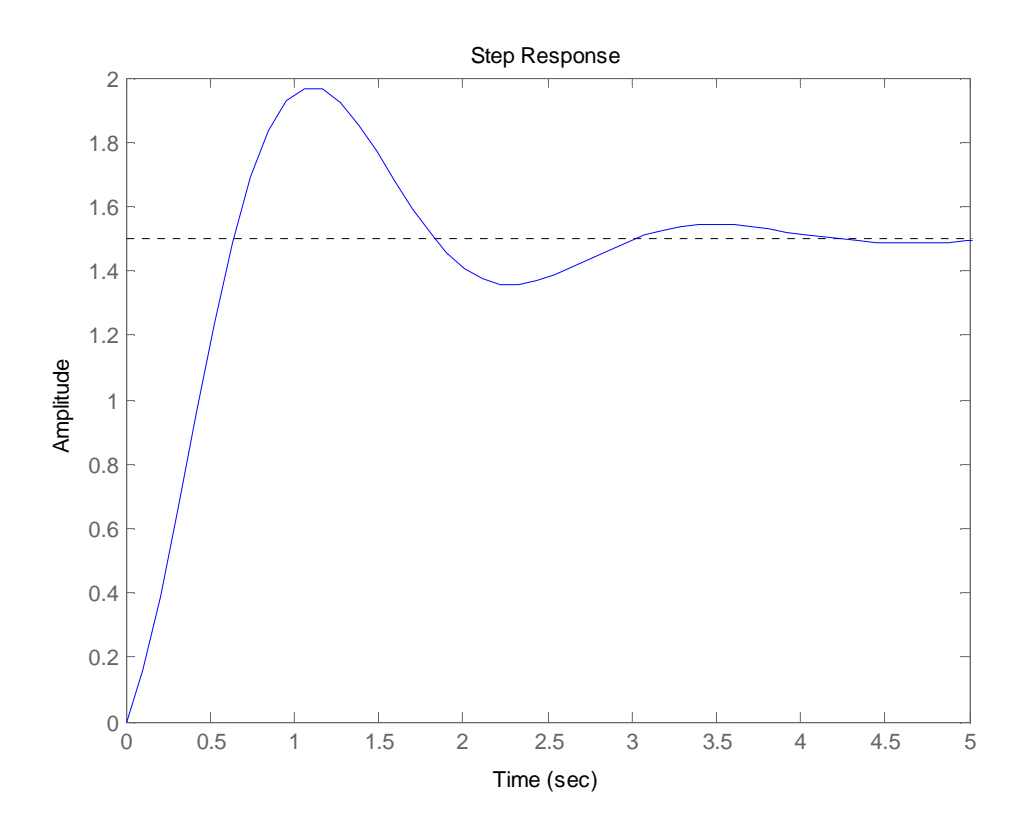

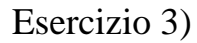

La stabilità viene studiata guardando al segno della parte reale dei poli.

- a) Sistema stabile, presenta due poli reali coincidenti negativi.
- b) Sistema semplicemente stabile, presenta un polo nell'origine di molteplicità 1.
- c) Sistema instabile, presenta un polo reale positivo; i poli si possono facilmente ottenere ricavando le radici del polinomio caratteristico  $p_{\lambda}(s)$  a partire dalla matrice dinamica A (

 $p_{\lambda}(s) = \det(sI - A)).$ 

- d) Sistema instabile, presenta un polo reale positivo.
- e) Sistema instabile, presenta due poli reali positivi.

## Esercizio 4)

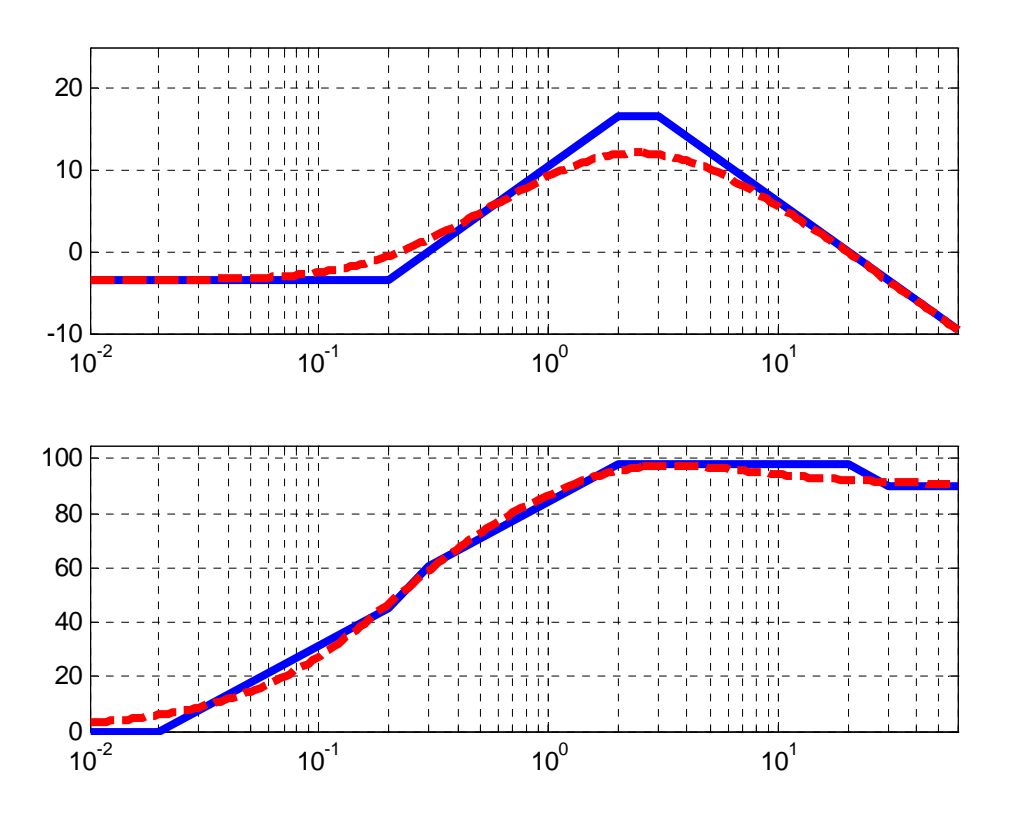